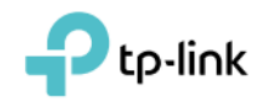

## **Software Security Requirements Cover Letter**

Refer to KDB 594280 D02 U-NII Device Security v01r03.

The applicant has response some questions as below, which can clearly demonstrate how

the device meets the security requirements

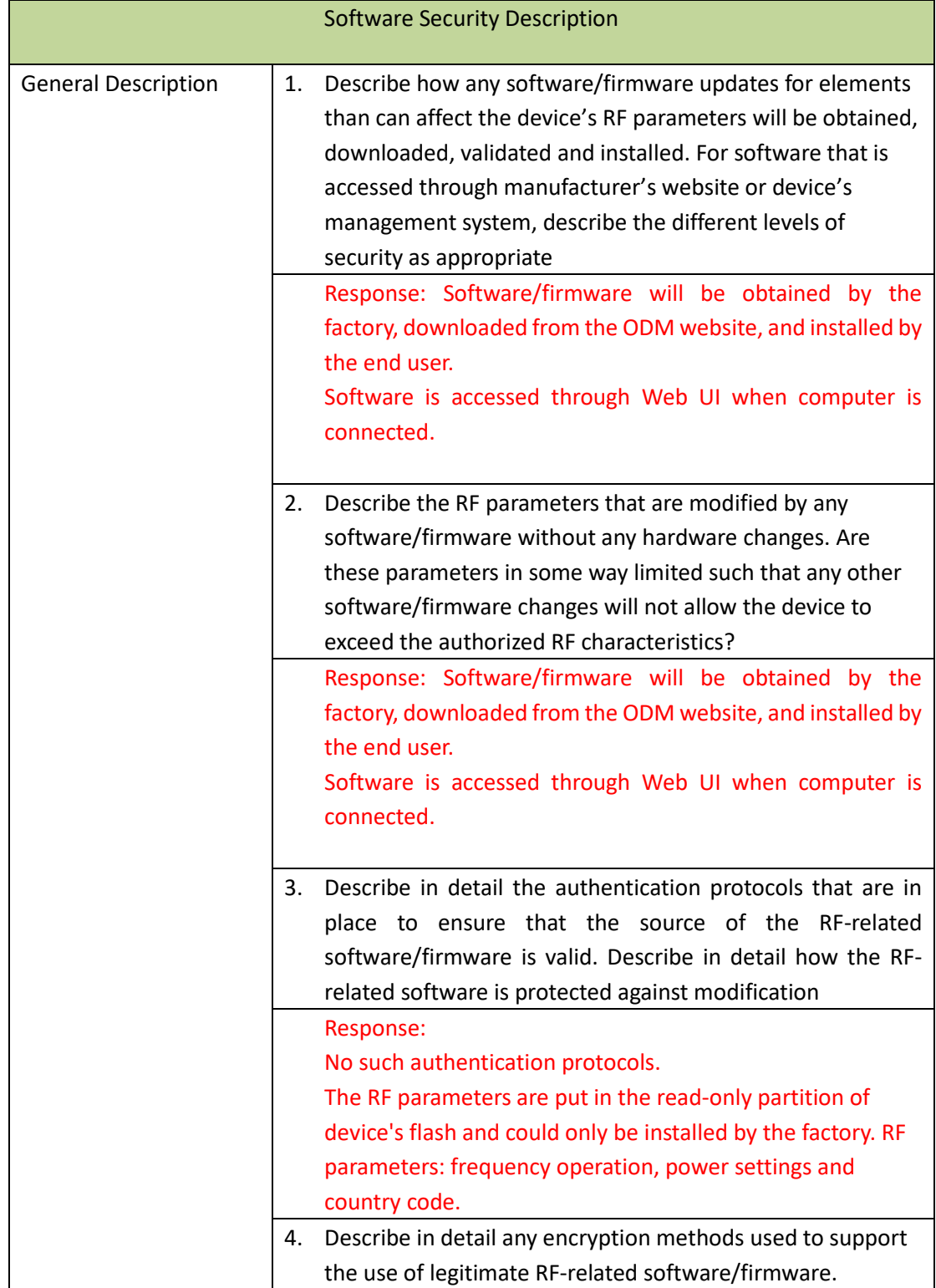

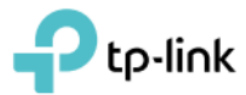

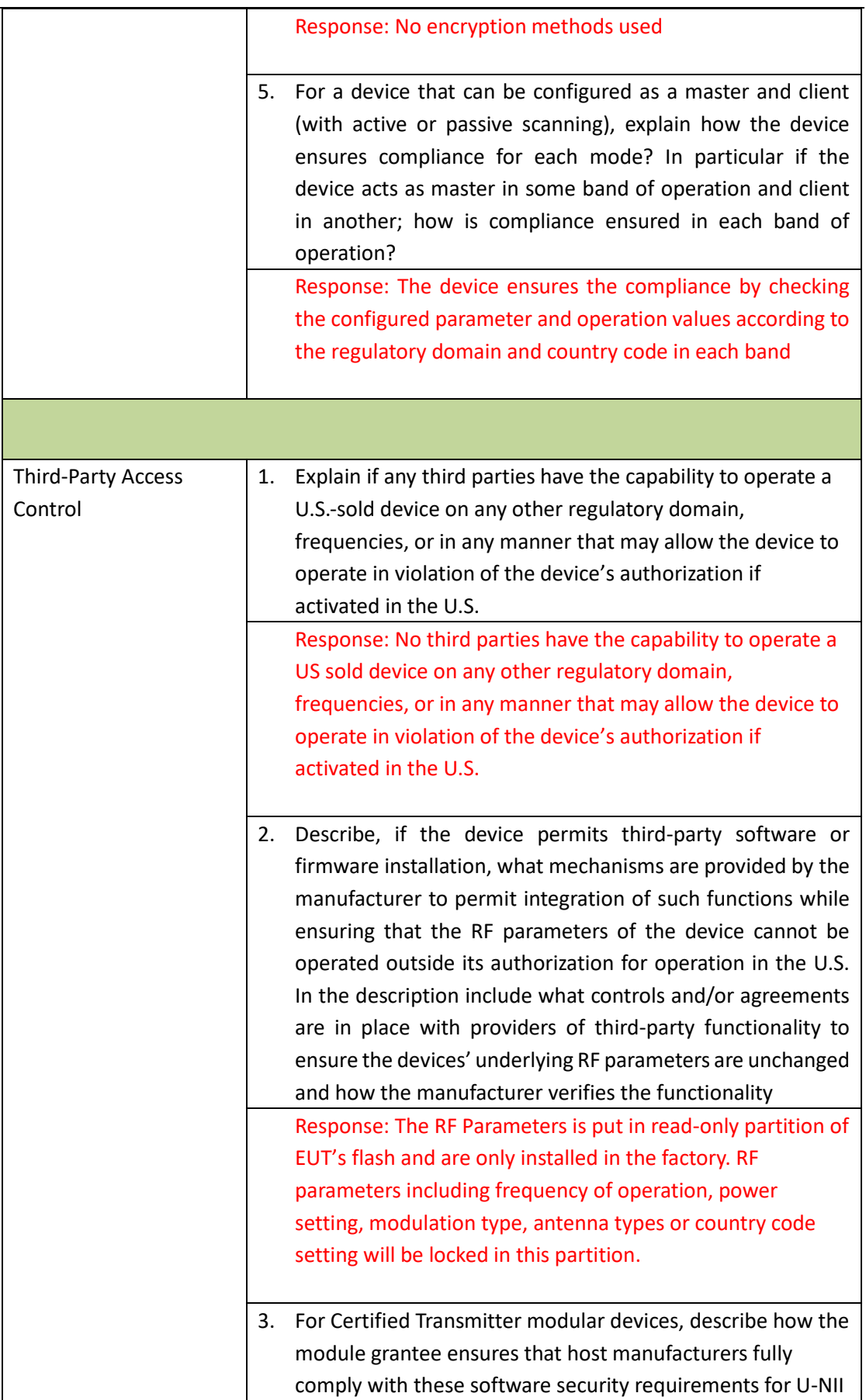

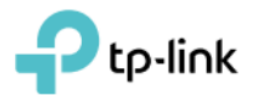

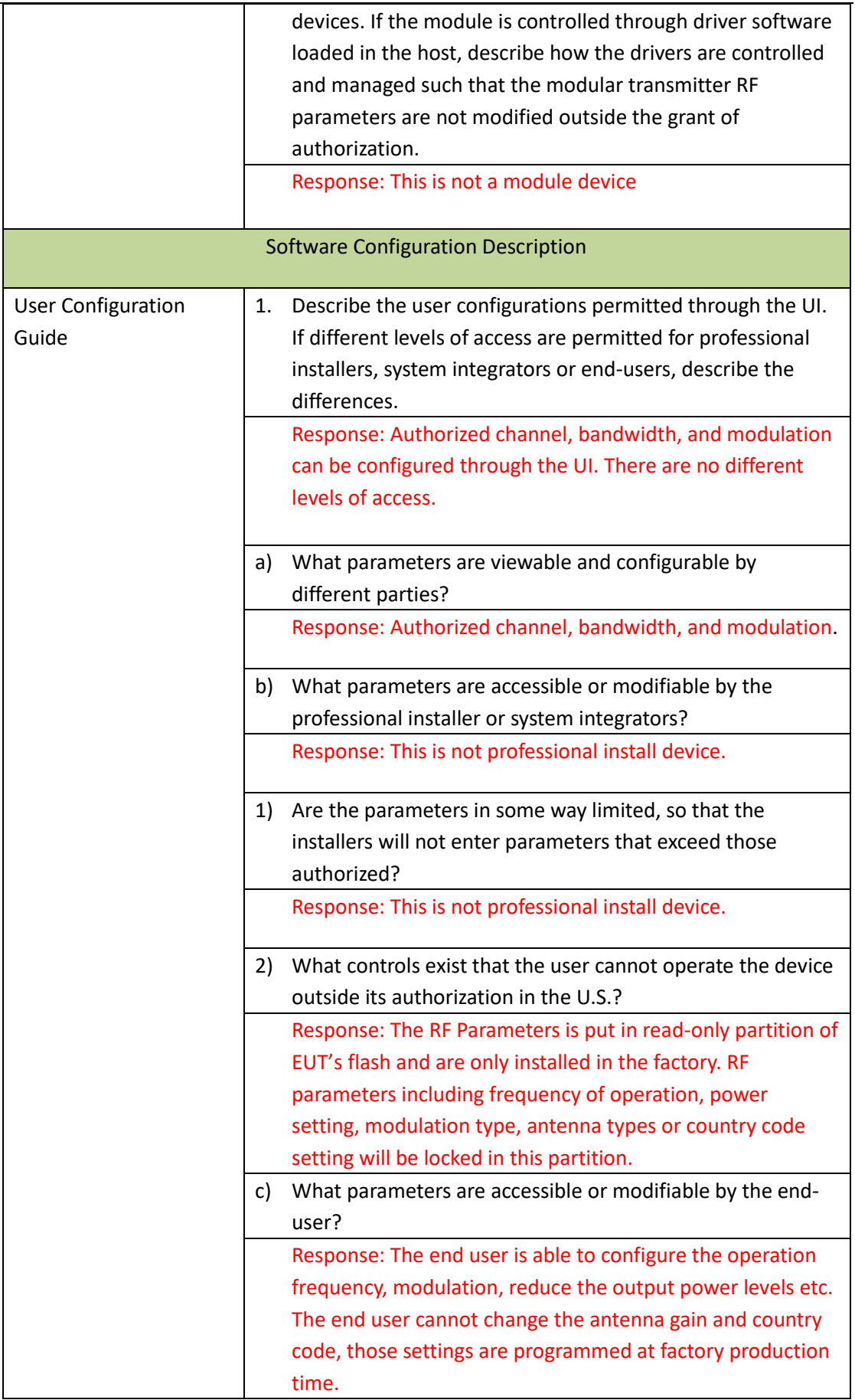

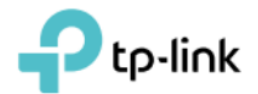

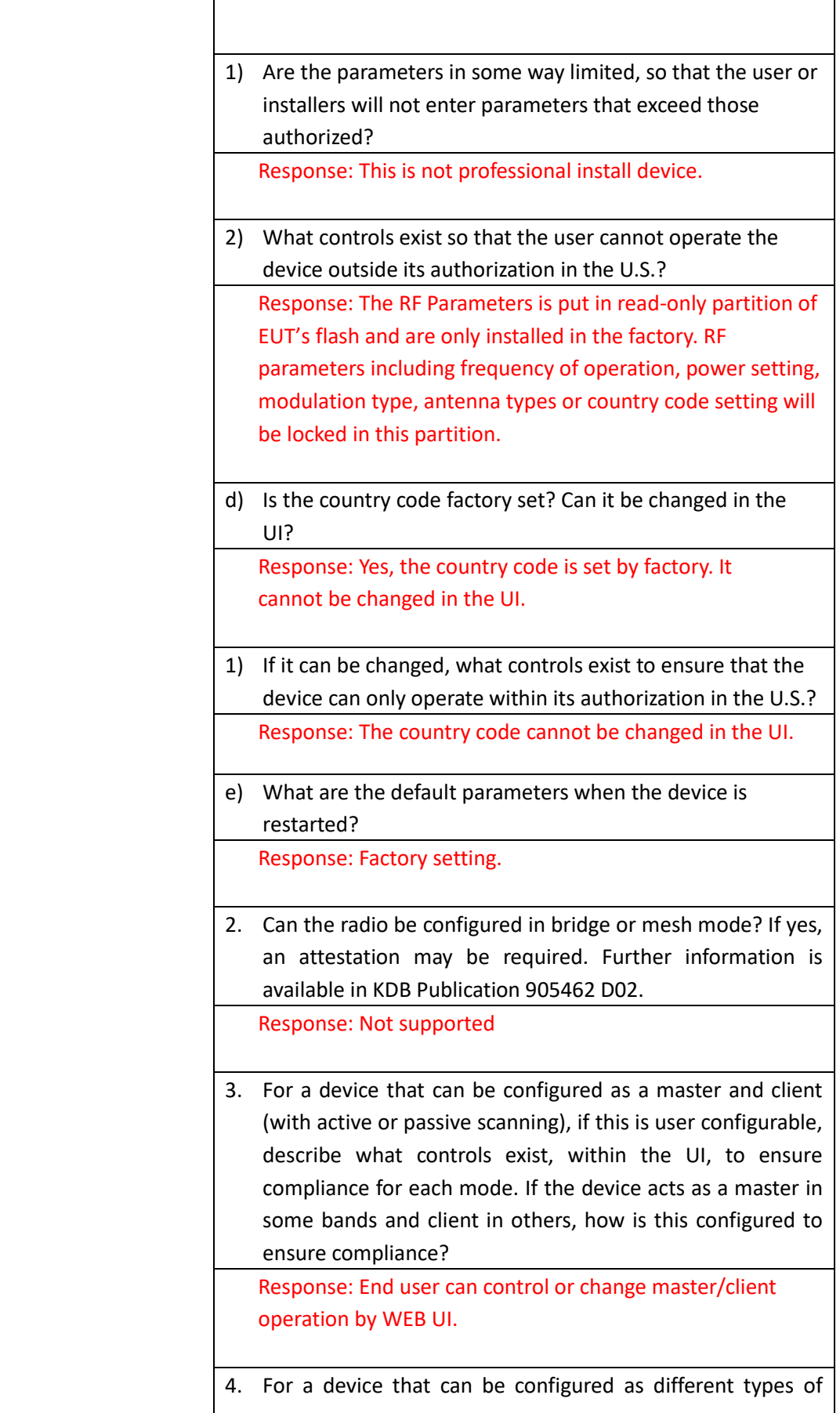

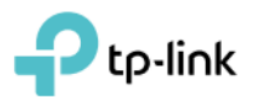

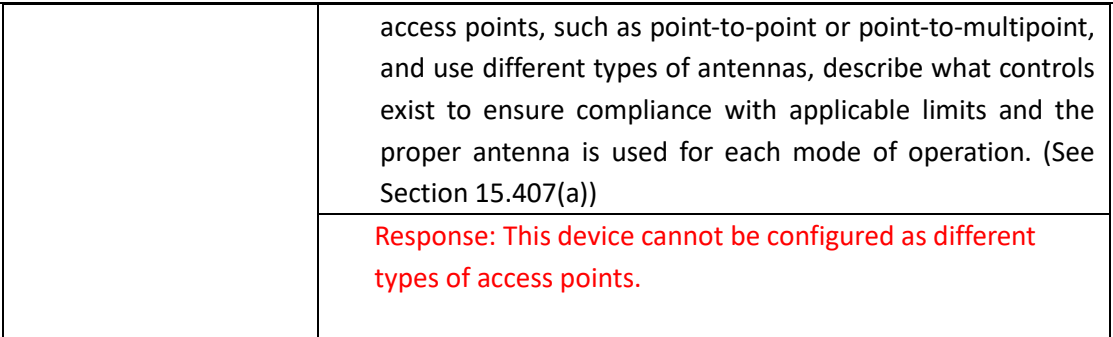

Note: Product (FCC ID: 2AXJ4X50POE & IC: 26583-X50POE) when it is sale in Canada also satisfy the software security requirement that shown above table.

Sincerely,

Sarah Wang

 $\overline{\phantom{a}}$  , where  $\overline{\phantom{a}}$ 

Name: Sarah Wang Position: Regulatory Compliance Manager Date: 2022-10-21